# $\triangle$  U C I

# **Digitisation of Text and Images**

#### **Simon Mahony From an original document by Claire Warwick**

**This document is part of a collection of presentations with a focus on Electronic Publishing. For full details of this and the rest of the collection see the cover sheet at: http://humbox.ac.uk/3078/** 

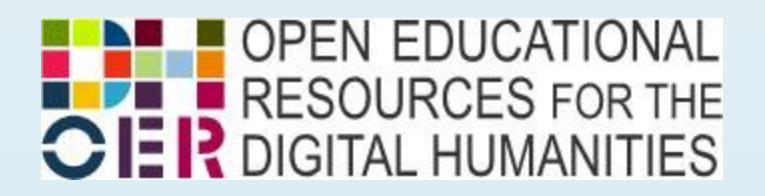

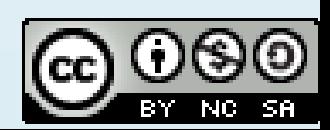

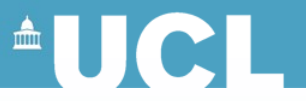

## **How do Resources become Digital?**

- Digitisation
- Introduction to the digital image
	- History
	- Files and formats
- Scanning Techniques
- Digitising Text
- Digitisation Issues

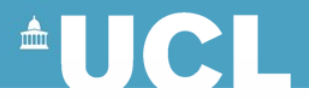

#### **What is digital?**

• "Of or pertaining to a finger, or to the fingers or digits." OED (sv1) online

• "Of, pertaining to, or using digits; *spec.* applied to a computer which operates on data in the form of digits or similar discrete elements." OED (sv2) online.

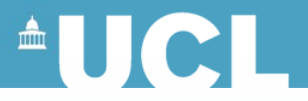

#### **What is digitisation?**

- The process of creating a binary representation of an object that can be stored, manipulated, transmitted, and displayed, using electronic technologies. – 010101010101010101000111010
- Usually used to refer to the process of sampling an object to create a digital image.
- Not a perfect copy, but a translation
	- Information can be lost and inserted

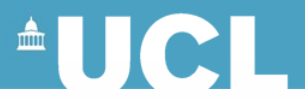

# **Why Digitise?**

- High information content
- Significant proven public and educational benefit
	- increase resource accessibility
	- enhances ways in which contents can be studied, manipulated, or accessed
- where material is at risk
	- conservation of heavily used material?
	- existing storage medium is deteriorating?
	- possibly measure that deterioration

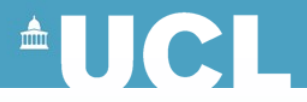

#### **What to Digitise**

- Printed books & journals
- Manuscripts
- **Maps**
- Photographs
- **Transparencies**
- Music manuscripts
- Woodcuts
- Line drawings
- Archaeological site plans
- Blueprints/Architectural illustrations/plans
- Medical illustrations
- **Documents**
- **Newspapers**
- **Papyri and Ostraca**

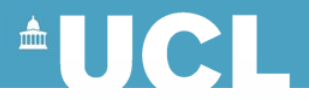

#### **Resolution**

- Number of horizontal & vertical pixels underlying an image
- Determined by Dots Per Inch (dpi)
- The more pixels captured, the higher the detail

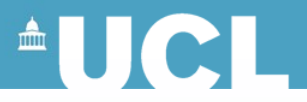

#### **Image Quality**

- The higher the resolution, the higher the quality of image.
- But do you need high resolution?

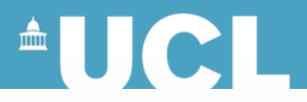

## **What Resolution?**

- 72 dpi internet
- 96 dpi PowerPoint/digital projection
- 150 dpi colour lithographic printing (roughly)
- 175-225 inkjet printing (roughly)
- 300 dpi professional photographic print quality (roughly)
- 600 dpi archival quality
- Best to scan at a higher resolution, then manipulate image in package
- Always save your first scan, and work from copies
- "Scan once for all purposes" process afterwards

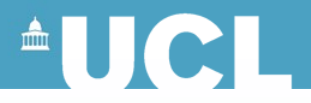

#### **Formats**

- Basic Data files
	- BMP Bitmap Windows (\*.bmp)
	- PICT Picture Mac (\*.pct, \*.pic)
- Standard Format
	- TIFF Tagged Image (\*.tif)
		- standard for archival purposes
		- large file sizes but no loss of data
		- 600 dpi uncompressed tiff desirable
		- 300 dpi uncompressed tiff minimum

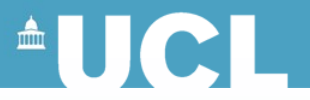

## **Additional Formats**

•JPEG - Joint Picture Expert Group (\*.jpg or \*.jpeg)

- Good for Photographs
- Loses lots of data (lossy)
- can specify quality of image
- •GIF Graphic Interchange Format (\*.gif)
	- Good for blocks of colour
	- can specify particular colours you want to use (lossy)
- •Both commonly used on the internet

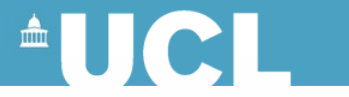

## **jpg / jpeg images**

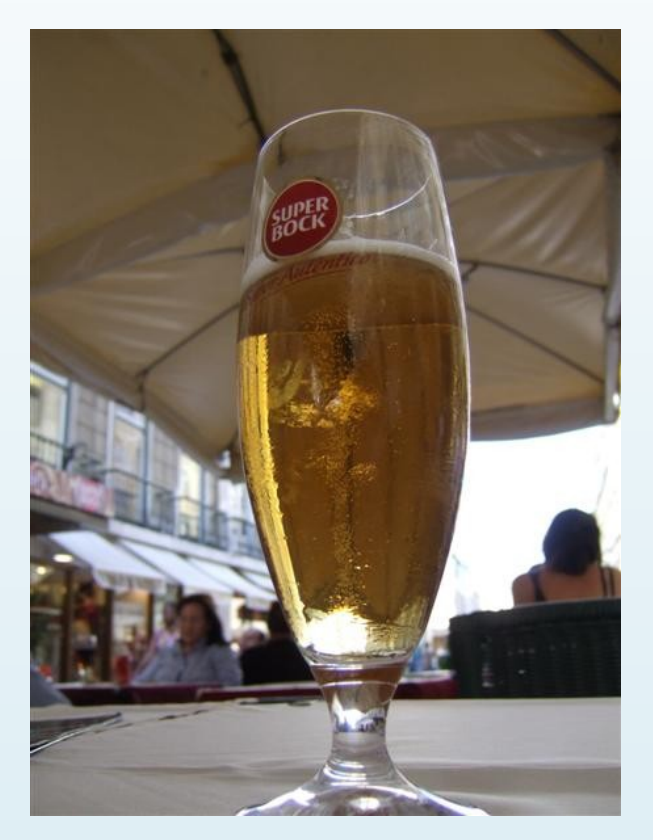

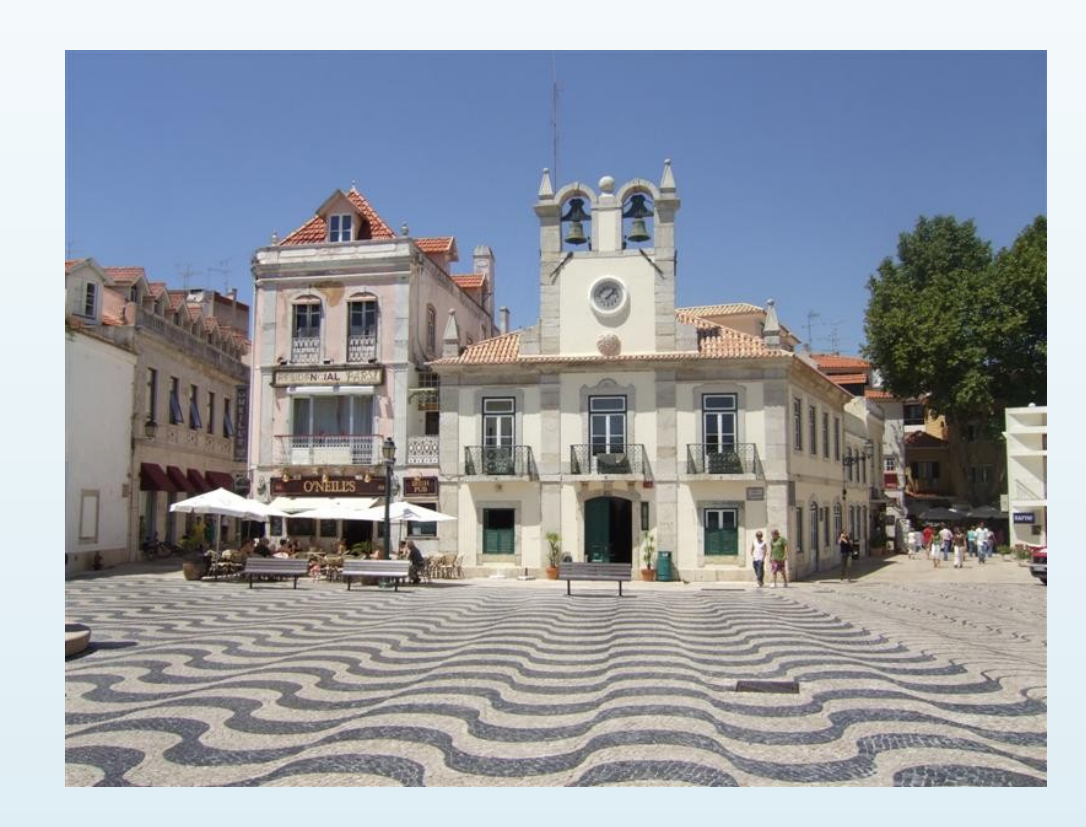

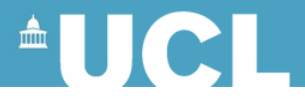

#### **Gif images**

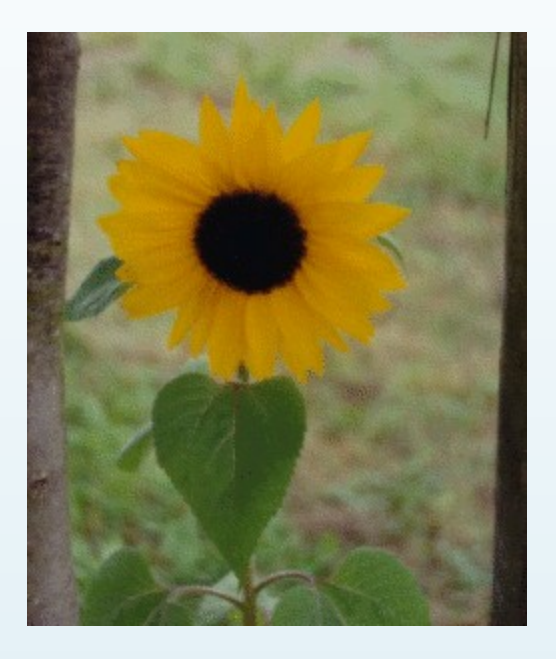

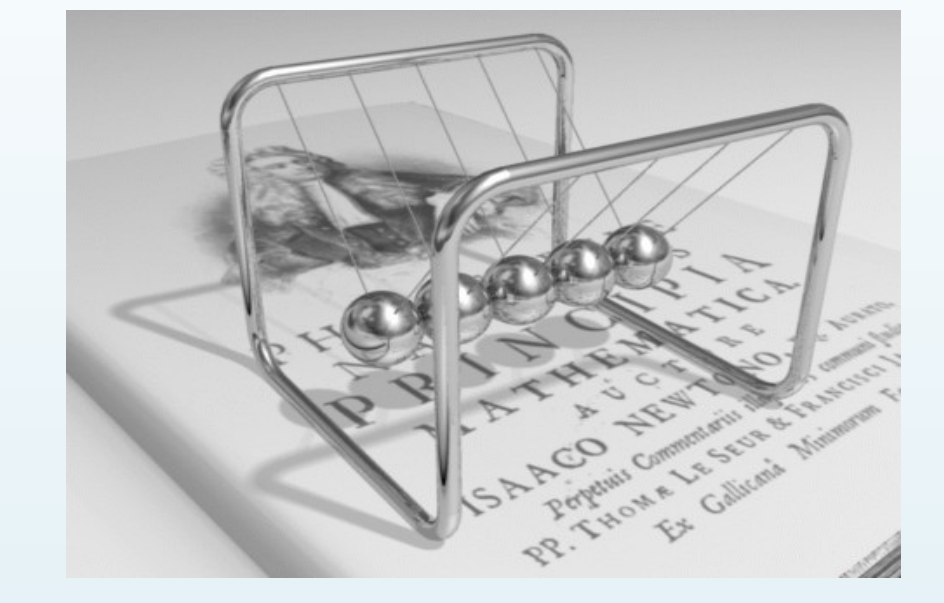

Simple GIF Source: [Wikimedia Commons](http://en.wikipedia.org/wiki/File:Sunflower_as_gif_small.gif) Animated GIF Source: [Wikimedia Commons](http://en.wikipedia.org/wiki/File:Newtons_cradle_animation_book_2.gif) [Creative Commons Attribution-Share Alike 3.0 Unported license](http://creativecommons.org/licenses/by-sa/3.0/deed.en)

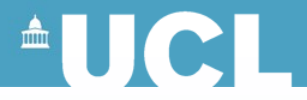

#### **Scanning devices**

Flatbed Scanner Microfilm Scanner

Drum **Scanner** 

#### Microfiche Scanner Transparency Scanner Open Book Scanner

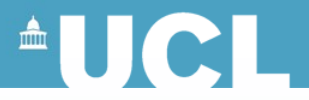

#### **Scanback camera**

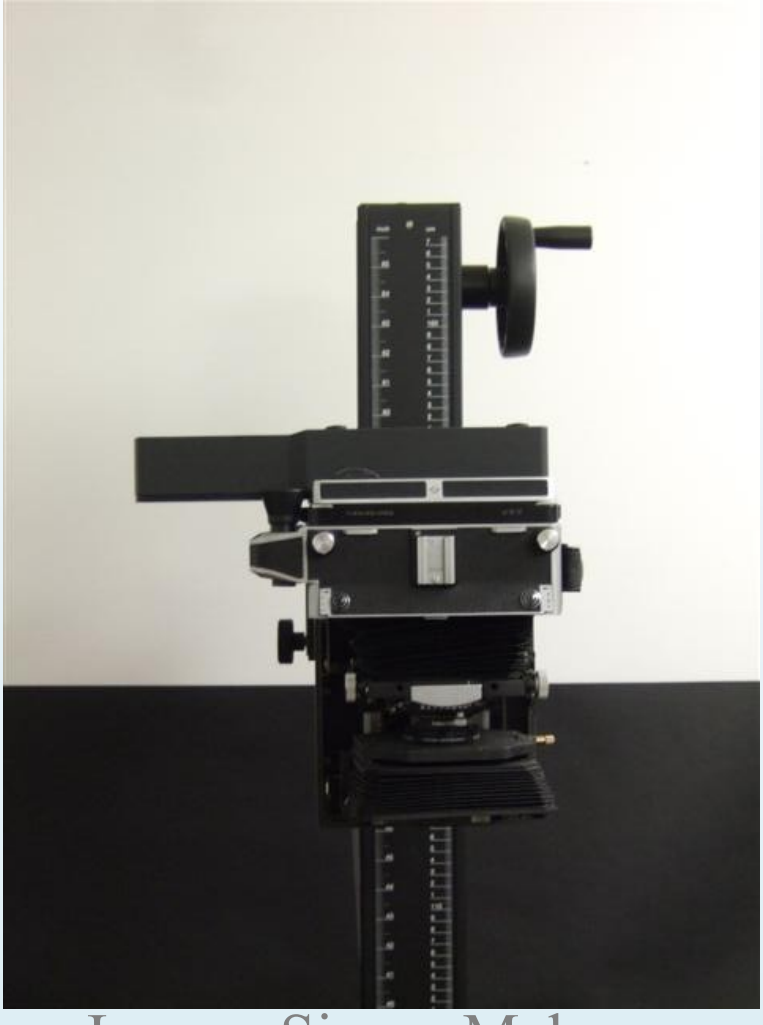

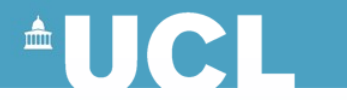

#### **Scanback camera**

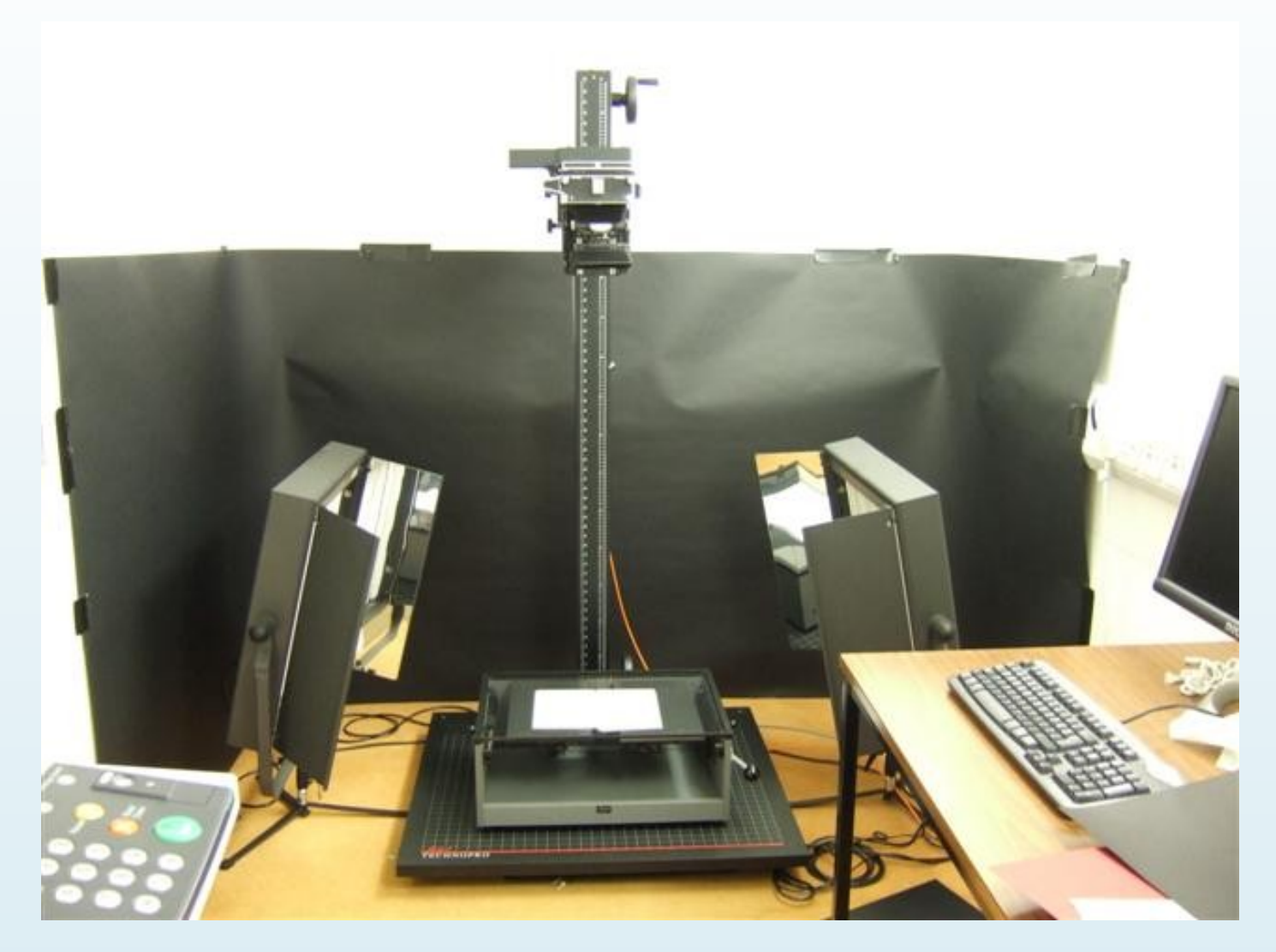

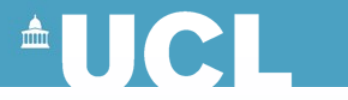

#### **Instant capture camera**

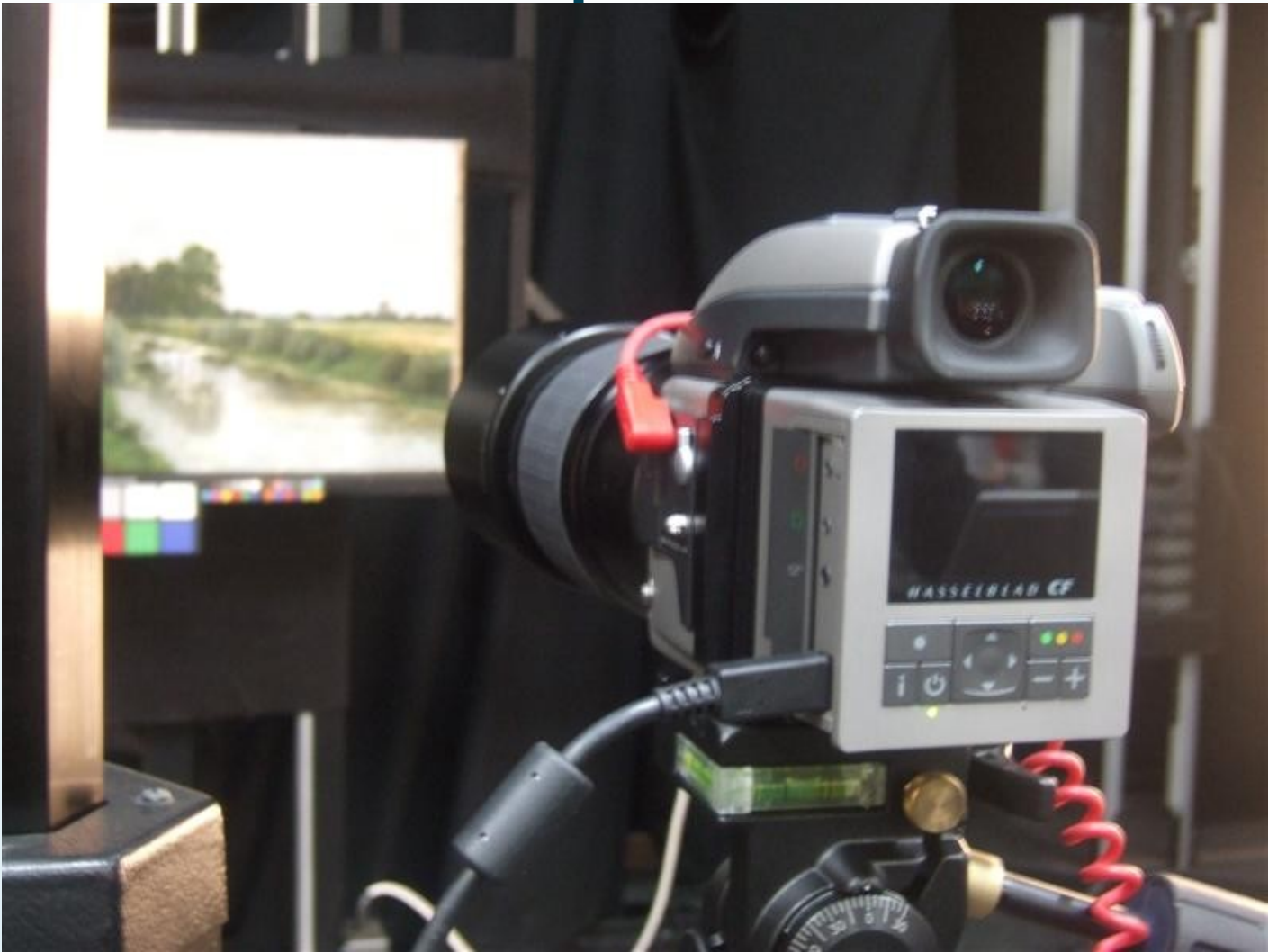

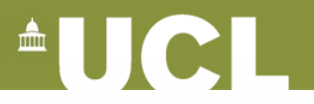

#### **Devices- Digital Cameras**

- Digital Cameras
	- Digital Cameras
	- SLR cameras with digitising backs

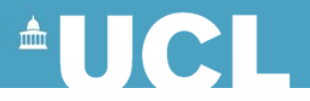

## **Post Processing**

- Image optimisation vs enhancement
- Enhance the image: looks good to the eye – cropping / levels / colour etc
- Optimise the image: take account of the environment in which it is delivered
	- format / file size / resolution etc

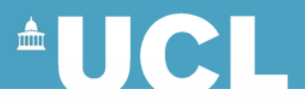

#### **Post Processing**

- No general theory about image enhancement
- viewer is ultimate judge of how well a method works
- evaluation of image quality is highly subjective
- cannot control how it is viewed
- trial and error approach
- = > keep a record of processes used!
- Keep a copy of your original files without processing them
- Keep a copy of metadata about original image

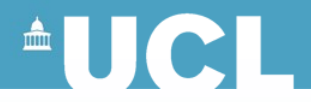

#### **But...**

- Time consuming and costly operation
- Does proliferation of data mean that it is harder to find information?
- Where (and who) are the users?
- Usability studies (what do users want/need)?
- Costs of maintenance?
	- Should we just re-digitise every few years as it gets cheaper? (measure deterioration of source material)

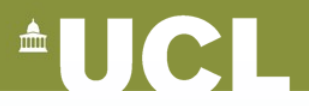

# **Why Digitise Text?**

- Edit it
- Manipulate it
- Reproduce it
- Print it
- Search it
- Text Analysis

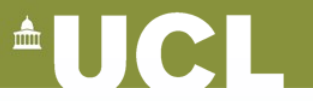

## **The Digitisation of Textual Sources**

3 ways to acquire electronic text

- •1. Acquiring in electronic form (e.g. from the Internet or from an archive of electronic text)
- •2. Scanning
- •3. Keying

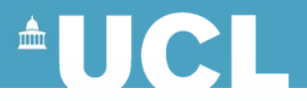

## **How Keying Works**

- In-house or outsource?
	- In-house: small project; rare material that should not travel; manuscript material
- Outsourcing text
	- Can send page images rather than originals
- High accuracy levels (Up to 99.995%)
	- About one error every 20 pages
- Basic markup can be added

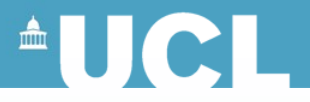

## **Advantages of Keying**

- High (Up to 99.995%) rates of accuracy – About one error every 20 pages
- Typically, keyed by two different typists and compared by machine
- Basic textual encoding XML or SGML can be added, costing around 25% more
- But cost also high

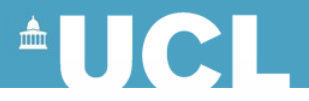

## **When to use Keying**

- If the source material is
	- Rare
	- Fragile
	- Oversized or awkward
	- Full of images, special symbols, scientific or mathematical data, or oddly formatted text
	- Handwritten or early printed book text

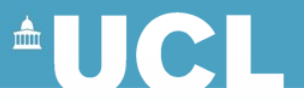

#### **OCR: Optical Character Recognition**

- Image of page scanned then converted into text
- Used for material that
	- Uses a clear modern typeface
	- Is clean and complete
		- No smudges or tears
	- Can be fed through a sheet-feeder
	- Is formatted consistently….

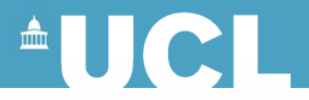

## **OCR Limitations**

- Can be a time saver, but is not perfect
- still a lot of work to convert the text to electronic form (e.g. remove page numbers, spell-check)
- Rarely more than 99.9% level of accuracy (1 error per 1,000 characters, about 10-12 lines)
- Problems with early printed books, mss, newspapers, microfilm

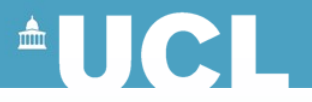

## **Text? Images? Or Both?**

- Images enable use to get a sense of the original
- Often quite readable
- Often contain non linguistic information
- Appropriate for online exhibitions
- Handle special characters and illustrations

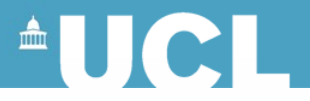

#### **Decisions Decisions…**

- Evaluate source material and format project goals – Who are your users? What are their needs?
- Why is the text being digitised
	- To create a copy?
	- To facilitate linguistic analysis?
- What resources are available?
	- Software, hardware, time, money
- Determine what method would be best
	- OCR or Keyboarding
- Decide how the text should be made available electronically to users
	- ASCII? HTML? PDF? SGML? XML?

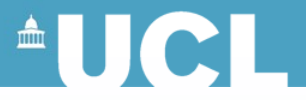

#### **Management aspects**

- Assessing institutional strengths and weaknesses, timetable, and budget (Management)
- Select items from the collection to be digitised (Everything? Most Used? Cherry Picking?)
- Determining quality requirements based on document attributes (Benchmarking)
- Understanding user needs (Presentation, Delivery, Medium, Upkeep)
- Assessing long-term plans (Digital Preservation, Costs, Maintenance, Updates)

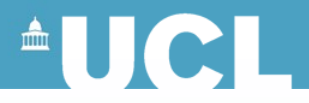

### **Useful links**

- Library Preservation at Harvard
	- <http://preserve.harvard.edu/resources/digital.html>
- Cornell University Library: Moving Theory Intro Practice: Digital Imaging Tutorial
	- <http://www.library.cornell.edu/preservation/tutorial/>
- Technical Advisory Service for Images
	- www.tasi.ac.uk
- Now: JISC Digital Media
	- <http://www.jiscdigitalmedia.ac.uk/>

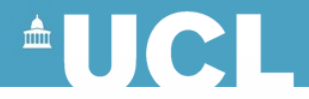

#### **The National Archives**

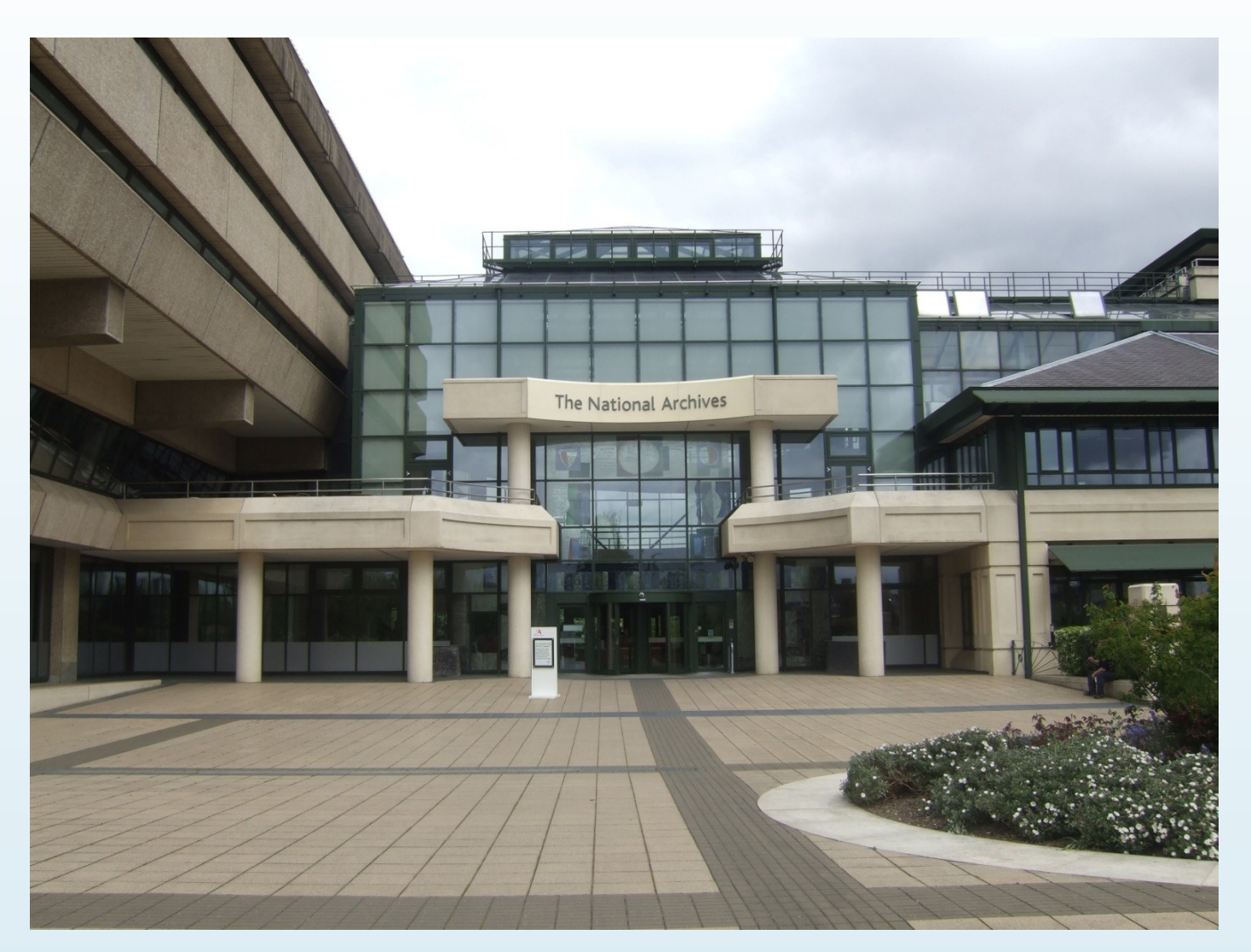

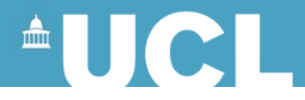

#### **The Doomsday Disc**

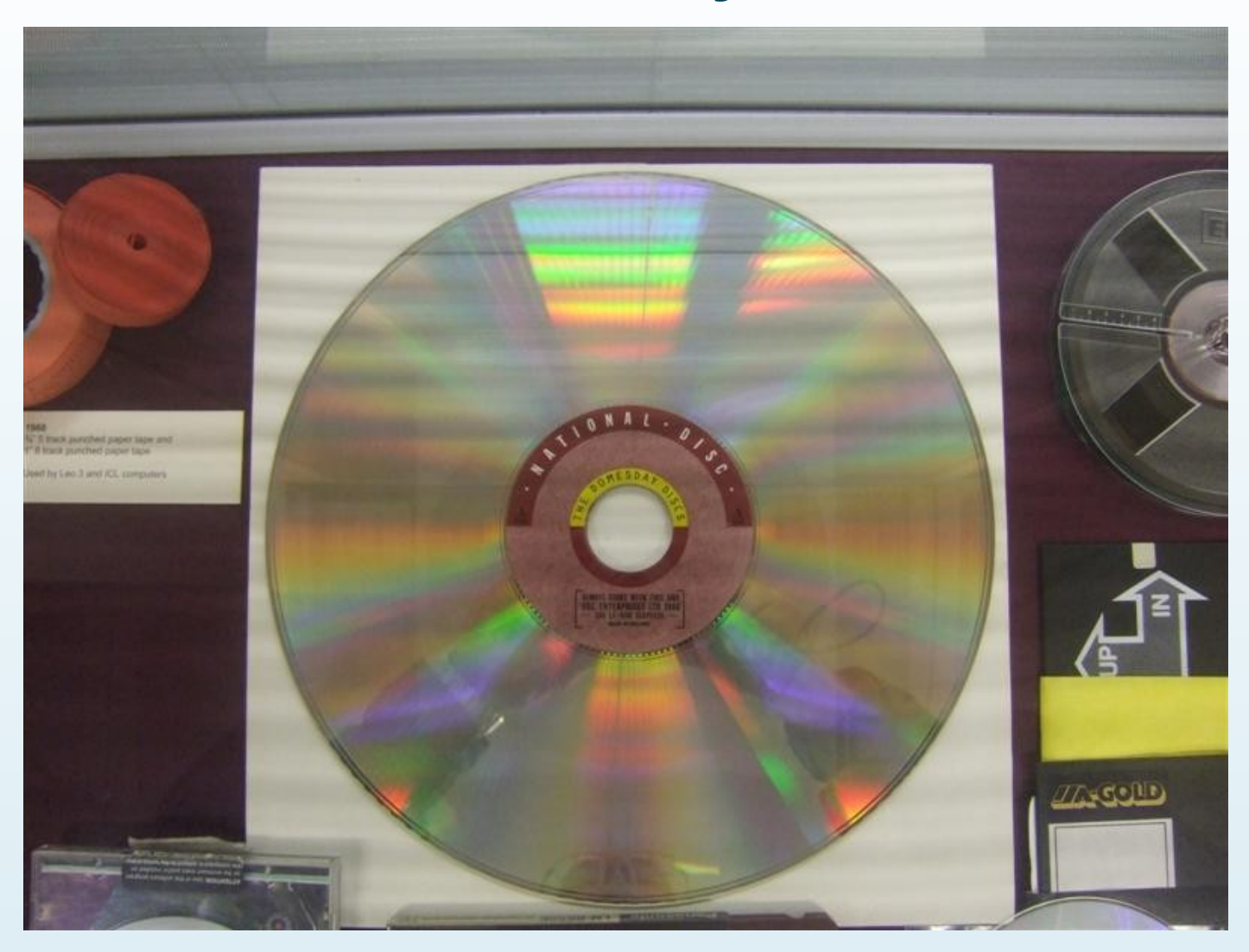

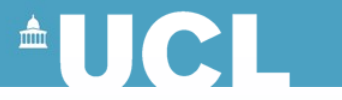

#### **BBC Television Centre**

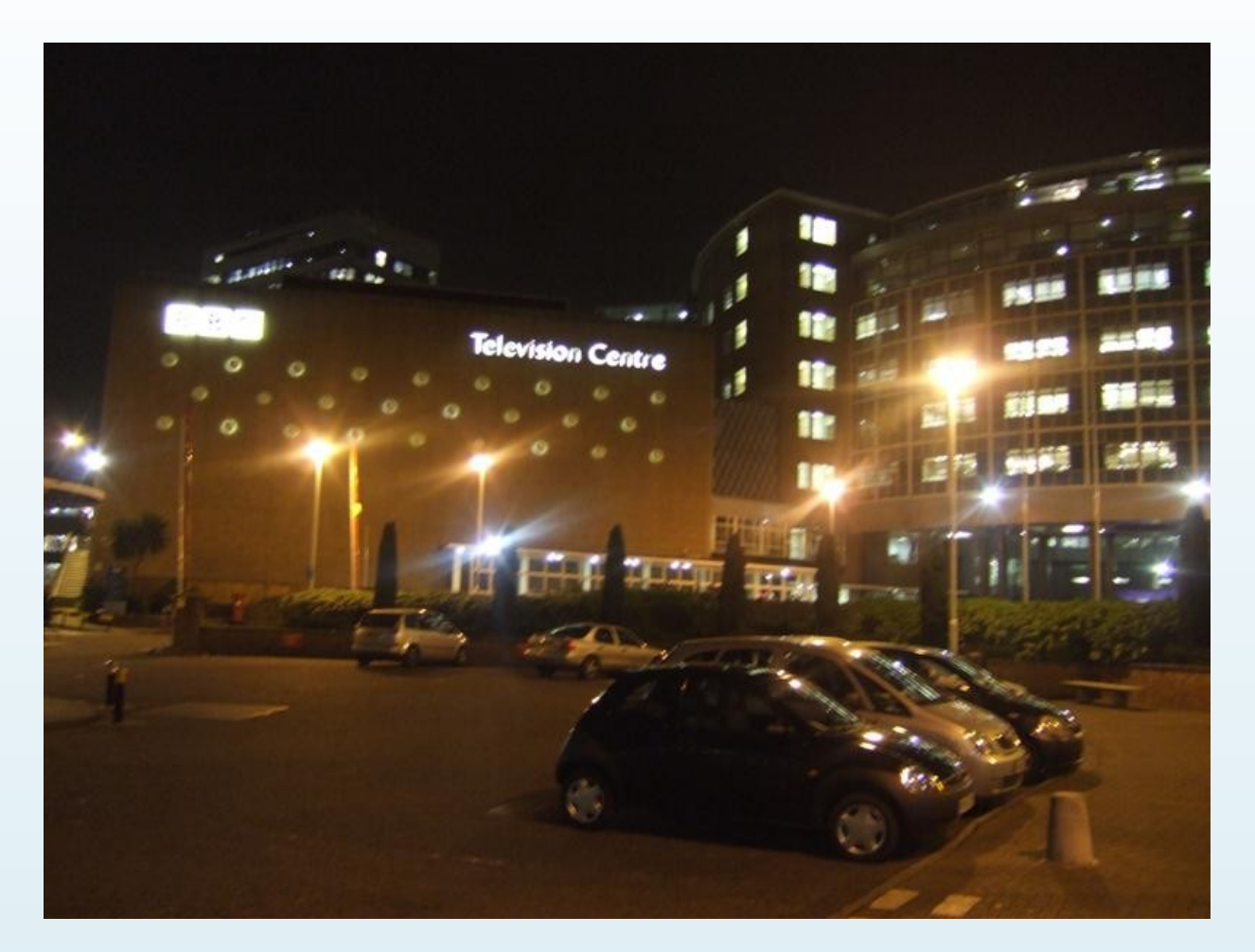

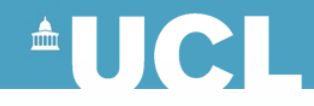

#### **Assorted legacy videotape at the BBC Archive**

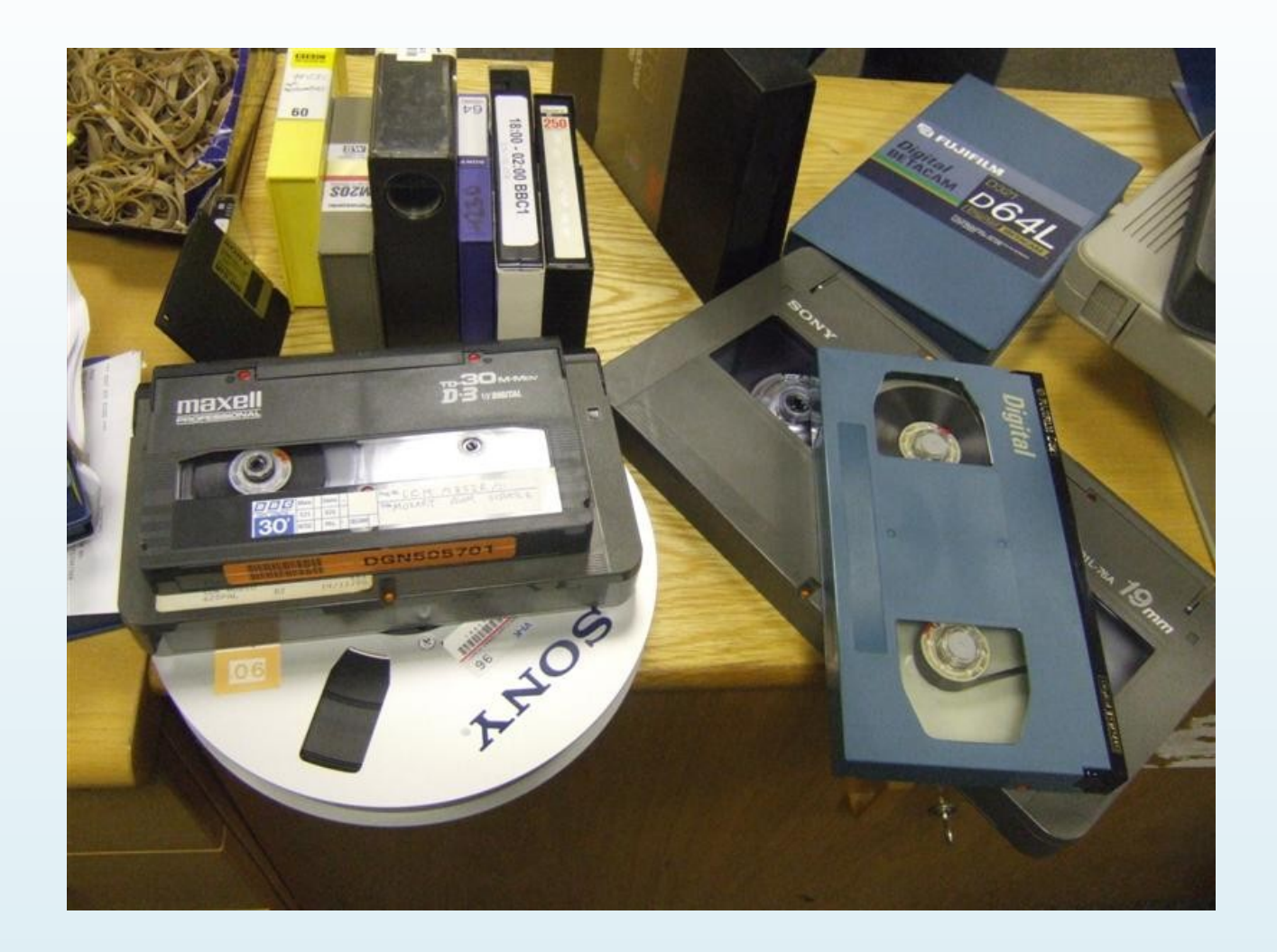